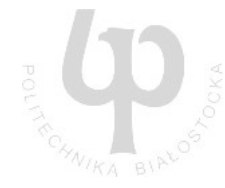

# **IBM Rational TestManager**

przygotował: Marcin Czajkowski

**Streszczenie:** Ogólne przedstawienie produktów IBM wspierających testowanie a także prezentacja IBM Rational TestManager - narzędzia do zarządzania testami.

#### **1. Wprowadzenie**

W ostatniej dekadzie IBM Rational wprowadził i rozwija wiele narzędzi wspierających testowanie. Wśród nich możemy wydzielić oprogramowanie ukierunkowane na zarządzanie testami i zmianą a także narzędzia zajmujące się automatyzacją testów.

## **1.1 Zarządzanie testami i zmianą**

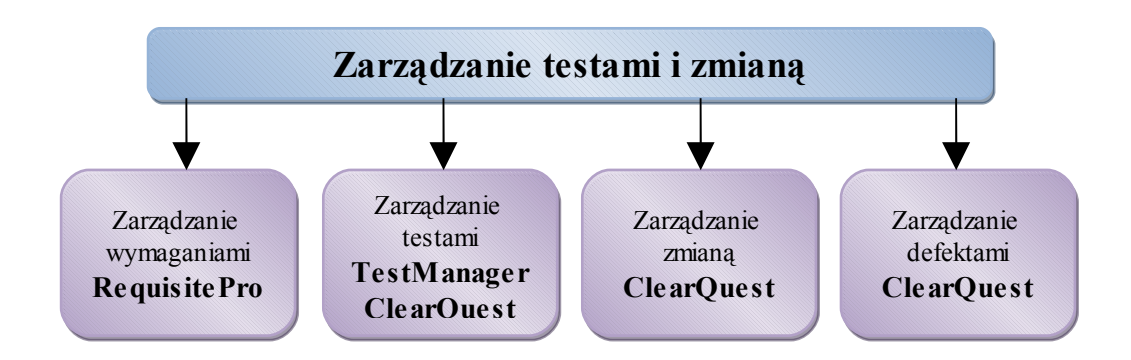

**IBM Rational RequisitePro -** narzędzie do tworzenia, analizy i zarządzania wymaganiami. RequisitePro wykorzystywane jest w celu poprawienia jakości produktu jeszcze zanim rozpocznie się pisanie kodu. Jest to bazą danych przechowująca wymagania i umożliwiająca ich filtrację, wyszukiwanie wymagań oraz tworzenie powiązań między nimi. Umożliwia śledzenie, wpływ jednych wymagań na inne a także kontrole zmian zachodzących na wszystkich poziomach wymagań. Oprogramowanie może został łatwo zintegrowane z całą platformą IBM – Software Development Plaftorm.

**IBM Rational TestManager –** opis narzędzia znajduje się w dalszej części.

**IBM Rational ClearQuest –** narzędzie wspierające automatyzację i kontrolę procesu dla poprawienia efektywności. Rational ClearQuest umożliwia automatyzację procesu, raportowanie, śledzenie zmian i defektów umożliwiając tym samym większą przewidywalność i kontrolę tworzonego oprogramowania. Zapewnia funkcje bezpieczeństwa, takie jak autoryzacja i podpis elektroniczny. Dostępny jest poprzez

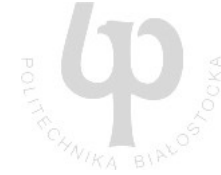

interfejs sieciowy oraz główne IDE takie jak: IBM Rational Application Developer, IBM WebSphere Studio, Microsoft® Visual Studio 2005 i Eclipse framework. W środowisku zintegrowanym z IBM Rational ClearCase® dostarcza pełniejszej kontroli zmian w oprogramowaniu i zarządzaniu konfiguracją. Umożliwia kompleksowe zarządzanie wymaganiami, programowaniem, kompilowaniem, testami, implementacją i zarządzaniem portfolio.

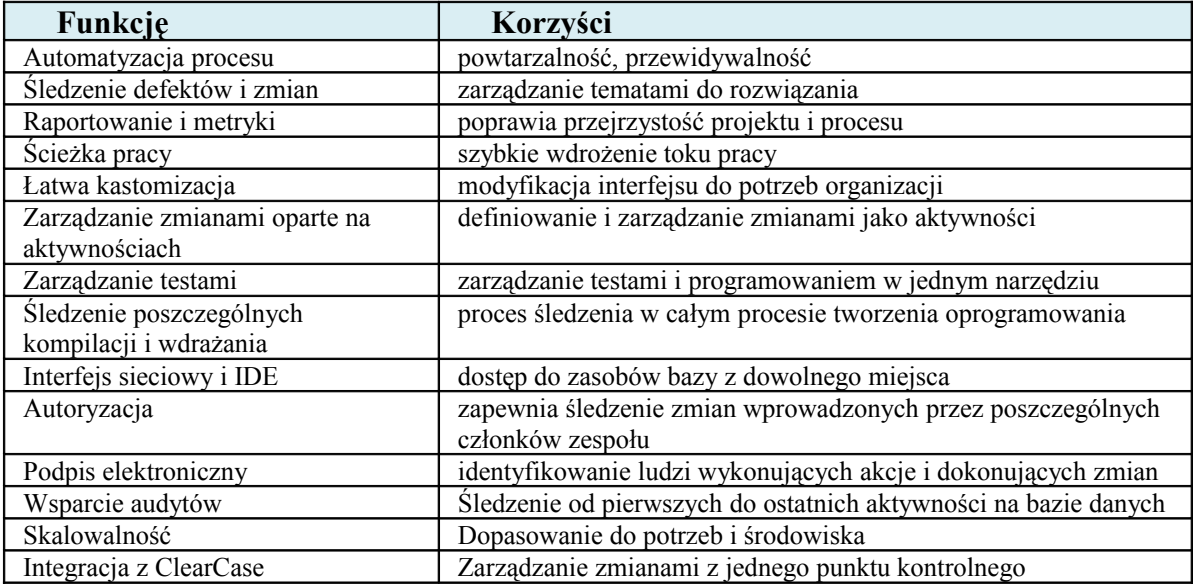

## **1.2Automatyzacja testów**

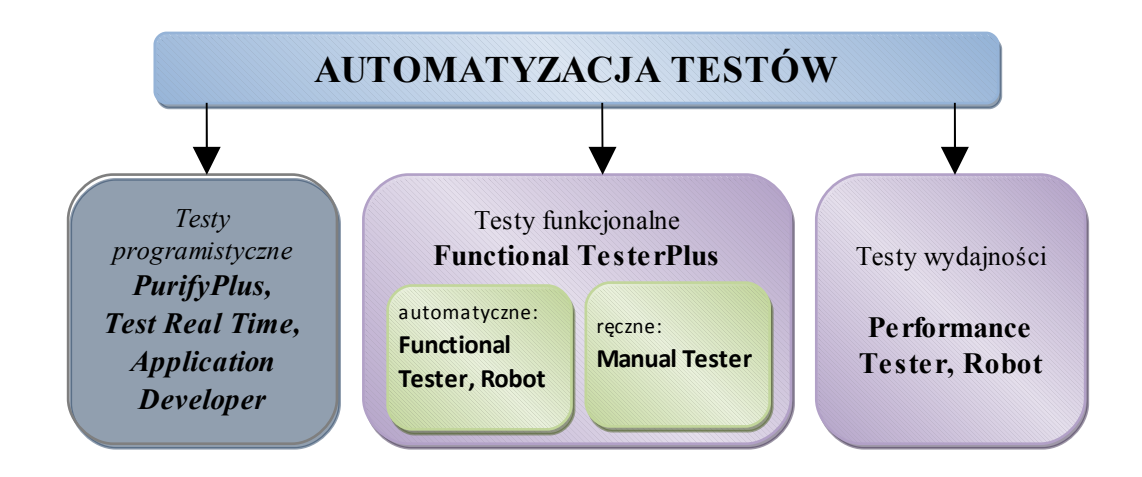

*Narzędzia zawarte w kategorii "Testy programistyczne" wykorzystywane są do analizy white box, tak więc nie zostaną one tutaj opisane.*

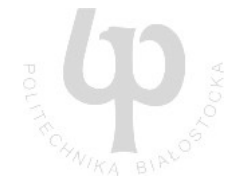

**IBM Rational Functional Tester –** narzędzie automatyzacji testów funkcjonalnych i regresyjnych. Narzędzie wpiera testowanie oparte na danych oraz możliwość pisania skryptów w jednym z wielu języków. Dzięki technologii ScriptAssure™ można również łatwo zarządzać zmianami w interfejsie. Analiza testów jest ułatwione dzięki specjalnemu wglądowi w logi testów w których zawiera się status testu czy informacje o środowisku. Istnieje również rozbudowane wsparcie kontroli wersji ułatwiające łatwiejszy rozwój skryptów testowych przez zespoły testerskie.

**IBM Rational Manual Tester –** narzędzie służące do tworzenia i wykonywania testów manualnych. Rational Manual Tester służy do tworzenia i wykonywania przypadków testowych, wspiera ich dystrybucję oraz ułatwia ich ponowne użycie. Może służyć nie tylko testerom, ale również analitykom biznesowym. Dzięki integracji z Rational ClearQuest można w łatwy i szybki sposób raportować defekty, a dzięki wsparciu wprowadzania danych i ich weryfikacji redukuje ludzki czynnik (błędy wynikające z niepoprawnie wprowadzonych danych). Istnieje możliwość generowania raportów oraz import przypadków użycia stworzonych wcześniej w Microsoft Word czy Excel. Rational Manual Tester jest częścią IBM Rational Functional Tester, co wspiera koordynację pomiędzy testami automatycznymi a ręcznymi.

**IBM Rational Robot –** narzędzie automatyzacji testów dla aplikacji o strukturze klientserwer. Narzędzie wspiera wyszukiwanie defektów bez względu na technologię, w jakiej stworzono interfejs użytkowników. Dzięki swojej strukturze łatwo daje się go nauczyć i osiągać korzyści z automatyzacji testów. Poszukiwanie defektów opiera się na tworzeniu skryptów testowych i ich sukcesywnemu powtarzaniu. Przypadki użycia mogą opierać się na dwóch grupach obiektów: wspólnych i specjalnych. Rational Robot ma wbudowane narzędzie zarządzania testami zgodne z narzędziami wspierającymi Rational Unified Process (proces tworzenia oprogramowania zdefiniowany przez IBM). Narzędzie może zostać zintegrowane ze środowiskiem **TestManager**.

Korzyści:

- Automatyzuje testy regresyjne, funkcjonalne, wydajnościowe oraz konfiguracyjne
- Upraszcza testy konfiguracyjne, gdyż umożliwia jednoczesne wykonanie testów funkcjonalnych na różnych urządzeniach, skonfigurowanych w różny sposób
- Wspiera wiele środowisk i języków tj. HTML i DHTML, Java™, VS.NET, Microsoft Visual Basic oraz Visual C++, Oracle Developer/2000, PeopleSoft, Sybase PowerBuilder i Borland Delphi.
- Zapewnia testowanie obiektów kryjących się za UI, takich jak ActiveX Controls, OCXs czy applety Java
- Umożliwia testy menu, list, znaków alfanumerycznych, bitmap oraz innych obiektów.
- Skrypty testowe generowane są w SQABasic, co umożliwia ich edycję podczas nagrywania.
- Na bieżąco tworzone są logi z działania testowego Robot-a w Rational Repository (są one łatwe do analizy, co może wspierać modyfikację skryptów).
- Umożliwia mierzenie czasów odpowiedzi, symulację jednoczesnej pracy wielu użytkowników, realizacji testów obciążeniowych i wysiłkowych

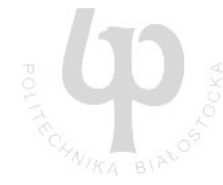

**IBM Rational Performance Tester –** narzędzie do testów obciążeniowych i wydajnościowych oraz wsparcia analizy wyników.

Narzędzie posiada następujące funkcje:

- Automatyczne generowanie testów wydajności dla serwisów sieciowych
- Określanie obciążenia i definiowanie liczby wirtualnych użytkowników.
- Monitorowanie danych i wizualizację informacji z serwera.
- Kastomizacja za pomocą kodu Java umożliwiająca analizę danych i ich parsowanie.

Dzięki przyjaznej strukturze narzędzie wspiera działania testera. Oto kilka przykładów:

- Testy sa nagraniami działań użytkowników a modyfikacie tych działań na poziomie skryptów nie wymagają umiejętności programistycznych.
- Dane wirtualnych użytkowników można łatwo generować zachowując ich unikalność
- Intuicyjny, graficzny rozkład testów pomaga planować różne typy i działania użytkowników
- Miejsca gdzie aplikacje radzą sobie gorzej z wydajnością są określane w raportach.

## **2. IBM Rational TestManager**

Rational TestManager to centrum zarządzania testami, ich wykonaniem i raportowania. Wspiera wszystkie działania testerskie, od testowania ręcznego do skomplikowanych testów automatycznych łącznie z testowaniem komponentów, testami regresyjnymi i testami wydajności.

Dostęp do TestManager-a powinni mieć wszyscy członkowie grupy projektowej dla zapewnienia wymiany takich informacji jak: pokrycie testów, trendy defektów i stopień gotowości aplikacji. Wystarczy posiadać Functional lub Manual Tester-a lub Robot-a, aby dostać w pakiecie TestManager-a. Jest on dodawany za darmo.

Narzędzie wspiera wszystkie aktywności testerskie:

- planowanie,
- zarządzanie,
- wykonywanie testów funkcjonalności,
- wydajności, testy manualne,
- testy integracji,
- $\bullet$  testy regresji,
- testowanie konfiguracji i komponentów.

Narzędzie daje szefom QA, menedżerom projektów i analitykom biznesowym wgląd w działania testerów i wyniki ich pracy nad aplikacją. Aplikacja może być uruchomiona zarówno na lokalnej maszynie jak i zdalnej. Równoległe wykonywanie czynności jest limitowane jedynie ograniczeniami systemu. Śledzenie postępu prac jest łatwe: wymagania połączone są z przypadkami testowymi dla zapewnienia pokrycia testów. Tak więc, gdy wymaganie się zmienia, podłączony do niego przypadek testowy automatycznie oznaczany jest jako kandydat do modyfikacji.

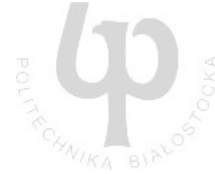

Raporty są integralną częścią TestManager-a. Narzędzie wyposażone jest we wzory graficznych i tekstowych raportów zawierające najważniejsze aspekty jakości aplikacji i kompletności testów. Specjalne wersje raportów przygotowane są dla analizy testów wydajności. Zawierają one korelacje między odpowiedzią w czasie i poziomem wykorzystanych zasobów zdalnej maszyny. Oczywiście istnieje również możliwość generowania własnych raportów za pomocą przyjaznego użytkownikowi interfejsu.

## **3. Źródła i przydatne linki**

- http://www.ibm.com/software/rational/
- • [http://www. ibm.com/software/awdtools/test/manager/](http://www.ibm.com/software/awdtools/test/manager/)
- •<http://www.testerzy.pl/>
- • [http://softwareqatestings.com/](http://softwareqatestings.com/overview-ibm-rational-suite-for-software-testing.html)
- http://softwarequatestings.com/overview-ibm-rational-suite-for-software-testing.html
- http://ssi7.cs.tamu.edu/ssi/tutorials/pdf/TestManager/